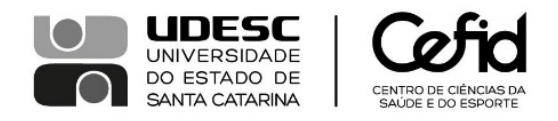

## **RESULTADO DOS RECURSOS - EDITAL 03/2023**

## **TRANSFERÊNCIA EXTERNA e RETORNO DE DIPLOMADOS**

Em conformidade com a Resolução 013/2017 – CONSEPE (alterada pela Resolução nº 038/2019 – CONSEPE), que regulamenta o ingresso aos cursos de graduação da UDESC nas modalidades: Transferência Interna, Transferência Externa, Reingresso após Abandono, Reingresso após Cancelamento e Retorno ao Portador de Diploma de Graduação e com o Edital de vagas 03/2023 (2ª Etapa – Transferência Externa e Retorno a Portador de Diploma de curso de Graduação para 2023/2), publicamos o presente **Resultado dos Recursos apresentados**.

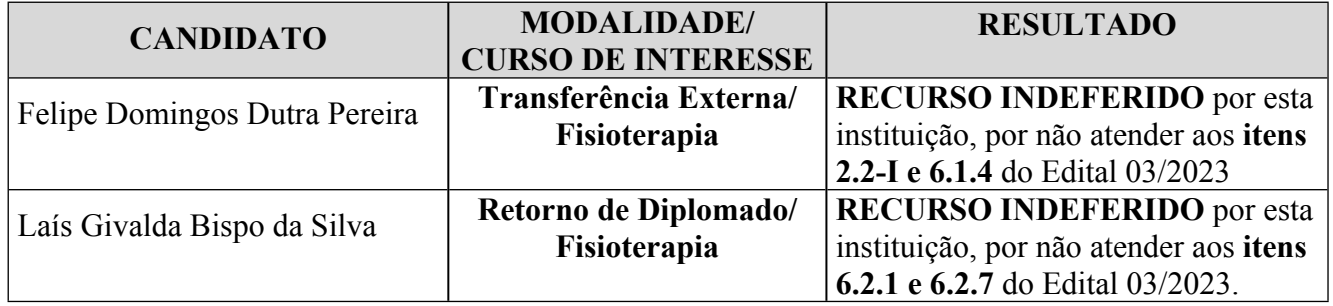

**Profª. Suzana Matheus Pereira**

## **Diretora Geral CEFID/UDESC**

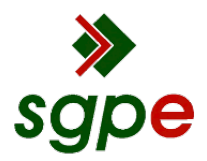

**Assinaturas do documento**

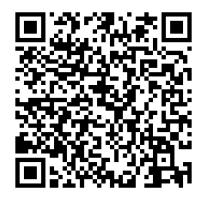

## Código para verificação: **F8K24TL6**

Este documento foi assinado digitalmente pelos seguintes signatários nas datas indicadas:

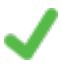

**SUZANA MATHEUS PEREIRA** (CPF: 429.XXX.100-XX) em 06/07/2023 às 17:04:40 Emitido por: "SGP-e", emitido em 30/03/2018 - 12:43:33 e válido até 30/03/2118 - 12:43:33. (Assinatura do sistema)

Para verificar a autenticidade desta cópia, acesse o link https://portal.sgpe.sea.sc.gov.br/portal-externo/conferenciadocumento/VURFU0NfMTIwMjJfMDAwMjY0NzJfMjY0OTVfMjAyM19GOEsyNFRMNg== ou o site https://portal.sgpe.sea.sc.gov.br/portal-externo e informe o processo **UDESC 00026472/2023** e o código **F8K24TL6** ou aponte a câmera para o QR Code presente nesta página para realizar a conferência.